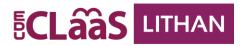

## **Python for Data Science**

| Session<br>No# | Session<br>mode | Topic                                                                                                    | Week<br>end –<br>Day #    | Duration<br>Hrs |
|----------------|-----------------|----------------------------------------------------------------------------------------------------|---------------------------|-----------------|
| 1              | EL-Async        | <ul> <li>Introduction to Python</li> <li>Setup Python Environment</li> <li>Data Types and Variables in Python</li> <li>Input and Output Operations</li> </ul>        | Before<br>Sync<br>Session | 3               |
| 2              | FC -Sync        | Familiarization with Python Programming. Hands-on with data types, variables, input, and output operations.                                                          | 1-1                       | 3               |
| 3              | MS -Sync        | Assignment 1: Develop a python code to perform specific operations using variables, data types, input, and output operations.                                        | 1-2                       | 3               |
| 4              | MS-Async        | Additional Practice-Complete all the pending works                                                                                                    | Before<br>Sync<br>Session | 2.5             |
| 5              | EL-Async        | <ul> <li>Functions in Python</li> <li>Conditional Statements in Python</li> <li>Basic Data Processing with Pandas</li> </ul>                                         | Before<br>Sync<br>Session | 3               |
| 6              | FC- Sync        | Implementing functions in Python, and basic data processing using Pandas.                                                                                            | 1-3                       | 3               |
| 7              | MS -Sync        | Assignment 2: Develop a python code to demonstrate the use of functions and basic data processing using Pandas.                                                      | 2-4                       | 3               |
| 8              | MS-Async        | Additional Practice-Complete all the pending works                                                                                                    | Before<br>Sync<br>Session | 2.5             |
| 9              | EL-Async        | <ul> <li>Understand the business value and foundational components of Microsoft Power Platform.</li> <li>Understand the Core components of Power Automate</li> </ul> | Before<br>Sync<br>Session | 3               |
| 10             | FC- Sync        | Maximizing Operational Efficiency - eduCLaaS Case Study 1<br>Assignment Brief on Strategic Benefits of Power Platform                                                | 2-5                       | 3               |
| 11             | MS- Sync        | Peer-to-Peer Review of Assignment - Strategic Benefits of<br>Power Platform                                                                                          | 2-6                       | 3               |
| 12             | MS-Async        | Additional Practice-Complete all the pending works                                                                                                    | Before<br>Sync<br>Session | 2.5             |
| 13             | EL-Async        | Understand Condition and Control Structures in<br>Power Automate Workflows                                                                                           | Before<br>Sync<br>Session | 3               |
| 14             | FC -Sync        | Power Automate Core Components walkthrough with eduCLaaS Case Study 1                                                                                                | 3-7                       | 3               |

|    |           | Assignment Brief on Core components of Power Automate using Templates                                                                                                    |                           |        |
|----|-----------|----------------------------------------------------------------------------------------------------|---------------------------|--------|
| 15 | MS -Sync  | Peer to Peer Review of Assignment – Workflow automation with Power Automate Templates                                                                                                    | 3-8                       | 3      |
| 16 | MS-Async  | Additional Practice-Complete all the pending works                                                                                                    | Before<br>Sync<br>Session | 2.5    |
| 17 | EL-Async  | <ul> <li>Understand the full potential of Power Automate with Excel, SharePoint List and Document Generation</li> <li>Understand how to build Apps with the Dataverse</li> </ul>                                    | Before<br>Sync<br>Session | 3      |
| 18 | FC- Sync  | Dynamic design making within the workflow featuring eduCLaaS Case Study 1  Assignment Brief on how to develop dynamic decision-making with conditional branches for Case Study 1                                    | 3-9                       | 3      |
| 19 | MS -Sync  | Peer to Peer Review of assignment - Dynamic decision-making with conditional branches for Case Study 1                                                                                                    | 4-10                      | 3      |
| 20 | MS-Async  | Additional Practice-Complete all the pending works                                                                                                    | Before<br>Sync<br>Session | 2.5    |
| 21 | EL-Async  | Getting started with Microsoft Canvas Apps                                                                                                    | Before<br>Sync<br>Session | 3      |
| 22 | FC- Sync  | Automated Tracking List featuring eduCLaaS Case Study 1 Assignment Brief for the Automation of Document Generation and Tracking of Status using a SharePoint List or Excel and how to design and build a Canvas app | 4-11                      | 3      |
| 23 | MS -Sync  | Peer to Peer Review of Assignment - Automate Document<br>Generation and Tracking of approval status for Case Study 1<br>Peer to Peer Review of Assignment - Build a Canvas app                                      | 4-12                      | 3      |
| 24 | MS-Async  | Additional Practice-Complete all the pending works                                                                                                    | Before<br>Sync<br>Session | 2.5    |
| 25 | MS -Async | Completion of the pending assignments                                                                                                    | Before<br>Assess<br>ments | 3      |
| 26 | MS-Async  | Preparation of the Assignment report for the summative assessments                                                                                                    |                           | 3      |
| 27 | MS -Async | Additional Practice-Complete all the pending works                                                                                                    | Before<br>Sync<br>Session | 5      |
| 28 | AS-Sync   | Summative Assessment (Per learner)                                                                                                    | 5-13                      | 30 min |

## Copyright Disclaimer

All rights reserved. No part of this document may be reproduced, distributed, or transmitted in any form or by any means, including photocopying, recording, or other electronic or mechanical methods, without the prior written permission of the author or publisher, except in the case of brief quotations embodied in critical reviews and certain other noncommercial uses permitted by copyright law. For permission requests, write to the publisher, addressed "Attention: Permissions Coordinator," at the address below.